# Mathe für die Praxis

**Teil 4: Prozentrechnung**

Die Prozentrechnung (auch Zinsrechnung genannt) ist ein Weg, schwer fassbare Größenverhältnisse durch Bezug auf die Zahl 100 vorstellbar zu machen. In einer Rechnung ersetzt das Prozentzeichen "%" den Faktor

$$
\frac{1}{100}
$$

Die Aussage 5% von 50 € = 2,50 € entspricht dem Berechnungsgang:

$$
5\cdot \frac{1}{100}\cdot 50 \in\mathbf{2,}50\in
$$

Mit dem Prozentzeichen "%" kann wie mit einer Maßeinheit gerechnet werden. Prozentrechnungen (Zinsrechnungen) können mit dem Dreisatz oder mit Formeln gelöst werden.

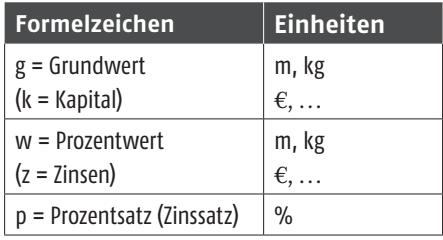

$$
w = \frac{g \cdot p}{100\%}
$$
  
\n
$$
p = \frac{w \cdot 100\%}{g}
$$
  
\n
$$
p = \frac{z \cdot 100\%}{k}
$$
  
\n
$$
g = \frac{w \cdot 100\%}{p}
$$
  
\n
$$
k = \frac{z \cdot 100\%}{p}
$$

Für die Erfolgskontrolle:  $g \cdot p = w \cdot 100\%$  $(k \cdot p = z \cdot 100\%)$ 

## **Berechnungsbeispiel 1**

Einem Gaskessel werden 200 kW zugeführt und 180 kW an das Heizwasser abgegeben. Wie groß ist sein Wirkungsgrad in %?

Gegeben:

g = 200 kW (Belastung)  $w = 180$  kW (Leistung)

Gesucht: p in % und als absolute Zahl Lösung:

$$
p = \frac{w \cdot 100\%}{g}
$$
  

$$
p = \frac{180 \text{ kW} \cdot 100\%}{200 \text{ kW}}
$$

 $p = 90\% = \frac{90}{100} = 0.9$ 

## **Berechnungsbeispiel 2**

Wie viel kW müssen einer Kreiselpumpe zugeführt werden, wenn sie bei 60% Wirkungsgrad eine Förderleistung von 6 kW hat?

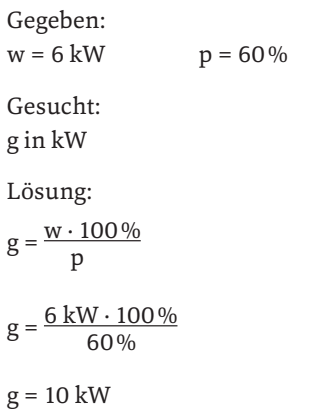

# **Berechnungsbeispiel 3**

Die Wasserfüllung einer Heizungsanlage beträgt 350 l. Wenn das Heizwasser von 10°C auf 70°C erwärmt wird, dehnt es sich um 0,225% aus. Welche Wassermenge muss das Membranausdehnungsgefäß (MAG) aufnehmen?

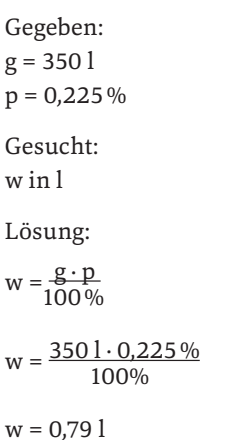

Das Rechnen mit anteiligen Abschlägen (f<sub>a</sub>) bzw. Zuschlägen (f<sub>z</sub>) ist eine **Erweiterung des Prozentrechnens**. So ist z.B. in der Lohnberechnung der Bruttolohn als Grundwert (g) einzusetzen. Der Prozentsatz (p) wird mit der Formel p =  $100\% - f_a$ oder 100% +  $f<sub>z</sub>$  errechnet.

## **Berechnungsbeispiel 4**

Wie groß ist der Nettolohn eines Gesellen bei einem Bruttolohn von 2000 € und 35% Abzügen für Steuern und Sozialversicherung?

Gegeben:  
\nBruttolohn (g) = 2000 €  
\n
$$
f_a
$$
 = 35%  
\n $p$  = 100% – 35% = 65%  
\nGesucht:  
\nNettolohn (w) in €  
\nLösung:

$$
w = \frac{g \cdot p}{100\%}
$$

w = 2000 € · 65% 100%

 $w = 1300$  €

# **Berechnungsbeispiel 5**

Bei einem Abzug von 38% wurden 1410 € ausbezahlt. Wie groß war der Bruttolohn?

Gegeben: Nettolohn (w) = 1410  $\in$  $f_a = 38\%$  $p = 100\% - 38\% = 62\%$ Gesucht: Bruttolohn (g) in  $\epsilon$ Lösung:  $g = \frac{w \cdot 100\%}{p}$  $g = \frac{1410 \text{ } \text{ } \text{ } \cdot \text{ } 100 \%}{32 \%}$  $g = 2274$  €